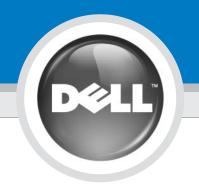

# Setting Up Your Computer

安装计算机 | 安裝您的電腦 | 컴퓨터 설정

#### 

Guide.

Before you set up and operate your Dell™

computer, read and follow the safety instructions in your *Product Information* 

4 警告: 开始安装和运行您的 Dell™

安全说明。

计算机之前,请阅读并 遵循《**产品信息指南**》中的 A 警示:

### 安裝和操作 Dell<sup>™</sup> 電腦之前,請閱 讀述留意「**產品資訊指南」**中的安 全指示。

주의: Dell<sup>™</sup> 컴퓨터를 설치하여 작 동하기 전에 **제품 정보 안내** 에있는 안전 지침을 읽고 따 르십시 오.

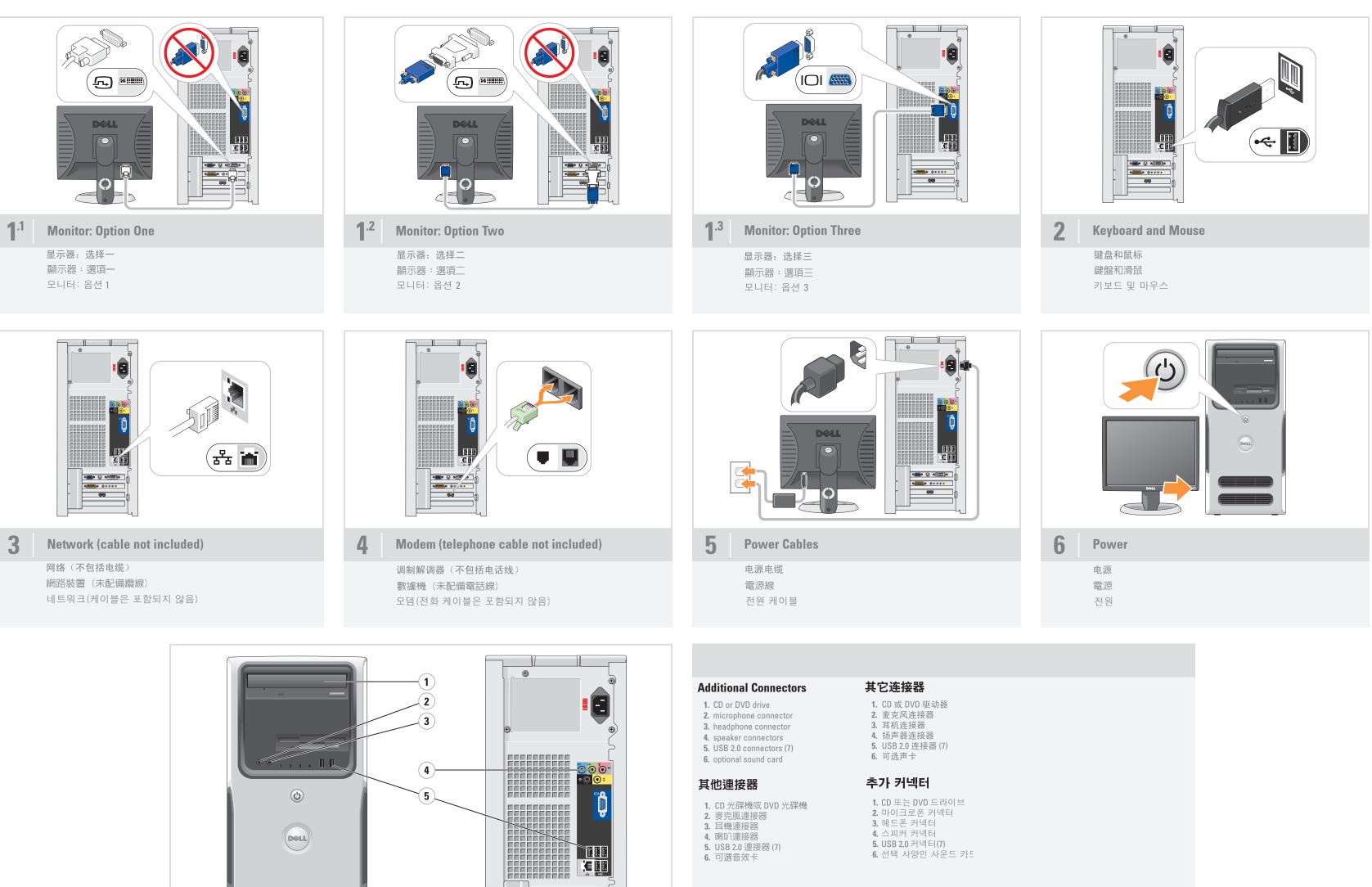

5. USB 2.0 連接器 (7)

**6.** 可選音效卡

• **(#!!!!**#)• () • **(!!!** 

\*<u>\*\*\*\*\*</u>\* 

(6)

0HG689A01

6. 선택 사양인 사운드 카드

5.USB 2.0 커넥터(7)

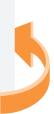

## What's Next?

下一步执行什么操作? | 下一步做什麼? | 기타 항목

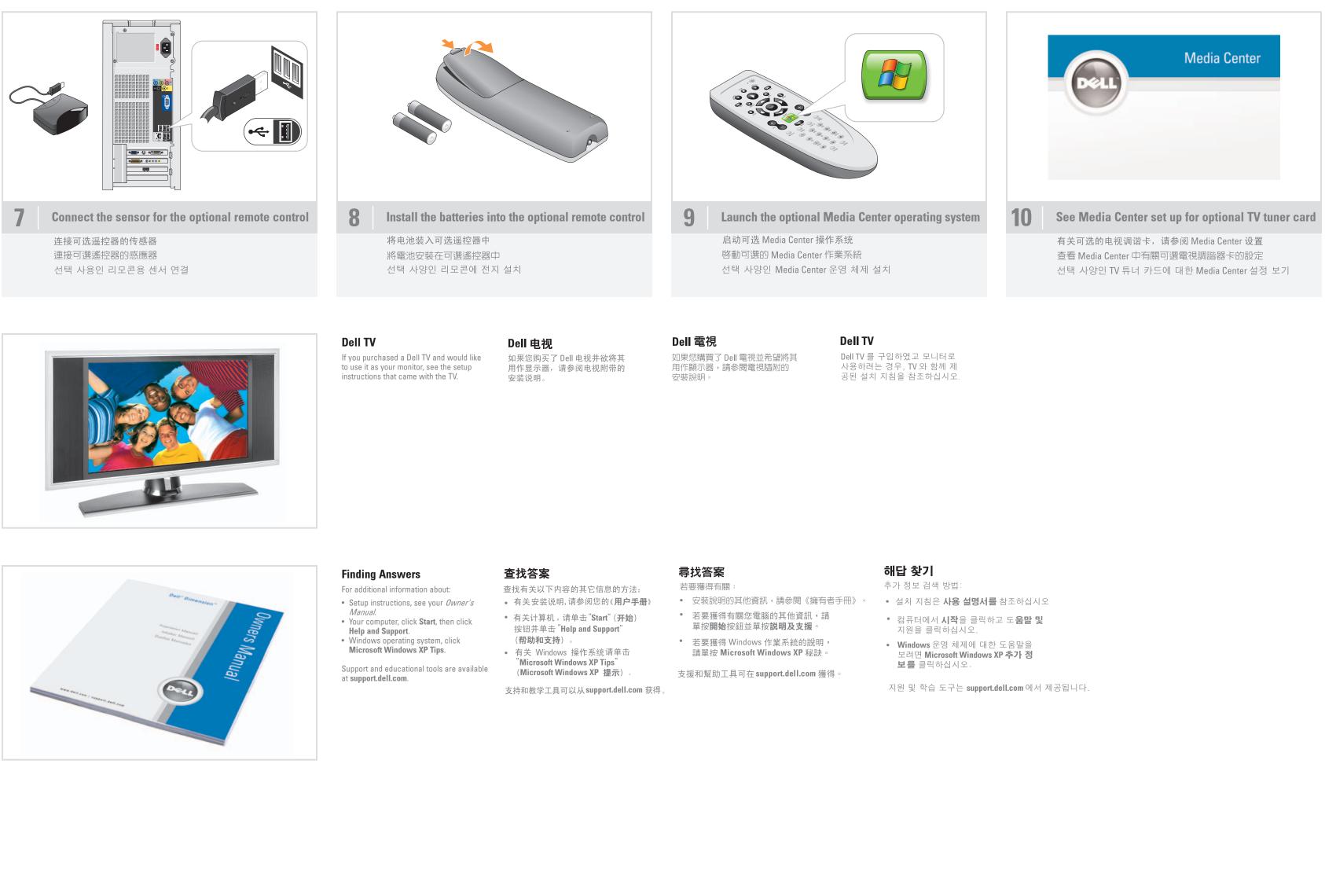

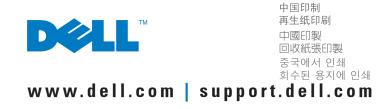

Information in this document is subject to change without notice. © 2005 Dell Inc. All rights reserved.

Reproduction in any manner whatsoever without the written permission of Dell Inc. is strictly forbidden.

Dell, the DELL logo, and Dimension are trademarks of Dell Inc.; Microsoft and Windows are registered trademarks of Microsoft Corporation. Dell disclaims any proprietary interest in the marks and names of others.

本说明文件中的信息如有更改,恕不另行通知。 © 2005 Dell Inc. 版权所有,翻印必究。 未经 Dell Inc. 书面许可, 严禁以任何形式进行复制。

Dell 和 DELL 徽标为 Dell Inc. 的商标; Microsoft 和 Windows 为 Microsoft Corporation 的注册商标。 Dell 对其它公司的商标和产品 名称不拥有所有权。

2006年6月

© 2005 Dell Inc.。版權所有,翻印必究。 未經 Dell Inc. 的書面許可,不得以任何形 式進行複製。 Dell 和 DELL 徽標是 Dell Inc. 的商標; Microsoft 和 Windows 是 Microsoft Corporation 的註冊商標。Dell 對本公司之 外的商標和名稱不擁有所有權。

2006年6月

本文件中的資訊如有更改,恕不另行通知。

본 설명서에 수록된 정보는 사전 통보 없이 변경될 수 있습니다. © 2005 Dell Inc. 저작권 본사 소유. Dell Inc.의 사전 승인 없이 어떠한 경우에도 무단 복제하는 것을 임격히 금합니다. Dell 및 DELL 로고는 Dell Inc.의 상표이고 Microsoft 및 Windows는 Microsoft Corporation의 등록 상표입니다. Dell 은 타사의 상표 및 이름에 대한 어떠한 소유권도 없습니다.